## Photoshop Download For Windows 10 Google Drive \_HOT\_

Installing Adobe Photoshop is relatively easy and can be done in a few simple steps. First, go to Adobe's website and select the version of Photoshop that you want to install. Once you have the download, open the file and follow the on-screen instructions. Once the installation is complete, you need to crack Adobe Photoshop. To do this, you need to download a crack for the version of Photoshop you want to use. Once you have the crack, open the file and follow the instructions to apply the crack. After the crack is applied, you can start using Adobe Photoshop. Be sure to back up your files since cracking software can be risky. With these simple steps, you can install and crack Adobe Photoshop.

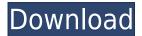

Whenever I review photography and art software, I also test the degree of compatibility with the different models of Applebased computers and Apple-based tablets. In general, the iPad Pro is a pretty darn good deal for people who care about processing power and full size screen. I can't tell a huge difference from Photoshop on the iPad Pro to Photoshop on a MacBook Pro. That's not to say you can't use an iPad Pro as your primary tool, but don't make the mistake of thinking that it's good enough to do professional work—you'll be disappointed. DSLRs especially love the camera RAW format, but Photoshop CC's PhotoStitch functionality brings that workflow to the iPad Pro. Not only does it stitch photos—usually taking part of four, up to eight photos together to reach the final image—but it also stabilizes shaky video, and converts any camera RAWs to JPEG. Slower and more processed, but works extremely well. You'll need to download an iOS App (see Article Links) to get the full power of PhotoStitch, but the first time I imported a RAW file, it looked almost as good as the original. You may be more familiar with the process of image editing than we are, and you may not use it often, but the image export process is still an important one that can hurt or help your final image. With a recent update to the Photoshop export function, you can now synchronize your exported images across multiple devices (including Macs, PCs, and mobile devices). And if you're using iCloud to sync, you can set it to automatically upload to the cloud, rather than you having to manually upload each time. In the case of the MacBook Pro, though, I ran into an issue when I tried to use iCloud to sync when I was working on an image that had not yet been inserted into the catalog (the last item to be exported). On the Mac, it was straightforward to export and upload, but on the iPad Pro it just didn't work.

## Photoshop 2022 (Version 23.2) Download Keygen For (LifeTime) [32|64bit] {{ Hot! }} 2022

Taking a look at the toolbar, you'll see a command called *Stroke* with a check mark. Once the Stroke command is highlighted from the toolbar, open your Hand Tool (the white circle with a black dotted line). Click the image (where you want the line to go). To change the color, click on the square (in the middle of the tool) to change the color. Click anywhere on the Stroke (or anywhere outside the line) to add a new stroke. After all your strokes are complete, select *Delete Strokes* from your toolbar. Let's pretend for a moment that you own a few acres of land. Next, to the best of my recollection (it's been a very long time), you would want to put a fence around that land for the protection of your lemon trees. It doesn't matter whether you choose to use wood or metal as your fence; what matters is that you show good money for your work. If you're not a fence builder, you can always follow this tutorial for more information. There is a large group of powerful sliders that let you adjust the contrast, saturation, hue, and brightness of the area out of which you want to make your adjustments. The HSL/HSV/Luminance/Saturation group of tools are a great way to precisely control the brightness and color of an image. There are also various tools that give you full control over other visual properties:

- Black Point Correction
- Color Separation
- Zero-crossings Adder
- Invert
- Chroma Key
- Photoshop Adjustment Map
- HSL/HSL Color
- Background-aware Blur
- Lens Blur
- Blur Variation

933d7f57e6

## Photoshop 2022 (Version 23.2) Download Product Key 2022

Adobe has taken the time to give many users of Photoshop what they've asked for. The App can now automatically convert paths to groups, the Stroke follow Path tool is now the Stroke To Path tool, and you can now select individual points, which makes the fine-tuning of strokes much easier. Because the latest update to Photoshop opens up the world to students and teachers, it will be of interest to those teaching Photoshop. In addition to being able to open new file and add new document layers, it's now possible to create e-mail signatures from a simple template. All you need to do is select a template, drag and drop your text then type away. It's also now possible to set up a document for an entire class including headers and footers. Once you've finished you need to only open your document then add your classes. One of the more popular requests in the last few months for many Photographers was the ability to use white balance in pre-produced RAW files which they have shot. Adobe has now announced that this will be coming to Photoshop in the form of a new White Balance panel that's present in the current version of Photoshop CC. Not only will this be possible but it will be able to switch between custom, preset and auto. Another feature that we know many people have been waiting for is the ability to create a large variety of custom layouts. In fact, if you were to head to Photoshop, you'll see that there's a large number of layouts available to help you create the perfect image. To create a custom layout, you just need to open Photoshop, select Window > Layouts. From there, you can choose a layout template and it will match up to your image. Once your layout is complete you'll have access to it anywhere you open Photoshop and can easily use it in your other projects.

photoshop free download for windows 10 gratuit adobe photoshop free download for windows 10 google drive photoshop download adobe free photoshop download app free photoshop download mac free cs6 magic skin retouching photoshop actions free download photoshop download mac m1 free photoshop download mac free photoshop 7.0 crack full download adobe photoshop 7 free download serial number

This tool is an instant favorite among designers worldwide. Once you learn how to take a photo into Photoshop and add some great graphic elements, you will be hooked. This Photoshop tutorial can be used for personal works or design projects and even if you are an offline photoshop user you can still get started now. Pack A Photo is a free to download Photoshop CC with full video tutorial by Adrian Vladu. The newest tools in the flagship Photoshop desktop application mean everything in your work has become more powerful and easier to use, according to **the team at Photoshop.com**. Since Photoshop unveiled the new Script feature in November 2016, users have been eagerly waiting for the release of a workflow tool that's designed to complement the application's command-line editing features. Working with the Script Editor beta, you can make coding decisions and automate processes with greater ease. The leading photo editing software package for photographers, designers and artists, is free to download and use, and offers the best online photo services, including printing, order fulfillment, and digital photo storage. Even though Photoshop is known for its photo editing abilities, it can be used for more purposes. From adding sunsets to woodsy backgrounds, or producing layouts to be sent out on the press, this collection of Photoshop tutorials will keep you creative and inspired. Also, check out Creative Live where you can check out experts and tools that you can not download right away in the Photoshop gallery.

Adobe Photoshop Lightroom is an excellent photo workflow platform for anyone who wants to edit and organize their photos. It provides a streamlined way to share and showcase your photos both online and through apps. It's easy to use with intuitive tools, advanced features and seamless content integration across web, mobile and desktop. Adobe Photoshop Lightroom CC allows you to edit and organize your photos, create inspirational slideshows and easily share and publish them to your favorite social platforms. With Lightroom CC, you can work on your photos anywhere and on all sorts of photo editing devices. Its editing capabilities are second only to Photoshop, and much less complicated. Adobe Illustrator is a vector illustration tool that makes creating complex drawings easy. It's an industry leading vector graphics editor that enables you to create any type of design with powerful, efficient tools that enable you to create original graphics with ease using a variety of shapes and tools. Adobe Acrobat Pro DC is a cloud-based, desktop PDF creation, reader and delivery solution. It is a powerful tool for creating, editing, annotating and sharing PDFs. It's easy to use and powerful, making it perfect for people who like to work with PDFs on the desktop. It's ideal for printing or signing PDFs with secure digital ink on the desktop. On the mobile side, it has an optimized viewer and app for people who want better PDF creation, editing and viewing solutions on the mobile device.

https://new.c.mi.com/th/post/280822/Actress\_Sneha\_With\_Saravana\_Stores\_Owner\_EXCLUSIVE https://new.c.mi.com/th/post/279504/The\_Remaining\_Series\_Dj\_Molles\_Epub\_Download\_INSTALL https://new.c.mi.com/th/post/280827/Download\_Xforce\_\_LINK\_\_Keygen\_AutoCAD\_LT\_2010\_Key https://new.c.mi.com/th/post/280366/Project\_IGI\_PC\_Game\_By\_Midnitestar\_Repack\_HOT https://new.c.mi.com/th/post/282778/Fundamentos\_De\_Mecanica\_De\_Suelos\_Roy\_Whitlow\_30 https://new.c.mi.com/th/post/282783/Biologia\_E\_Genetica\_De\_Leo\_Pdf\_38\_HOT https://new.c.mi.com/th/post/280371/TSPlus\_Serial\_Full\_Version\_EXCLUSIVE https://new.c.mi.com/th/post/280832/Exe\_Jpg\_File\_Binder\_2\_5 https://new.c.mi.com/th/post/282788/Jikkyou\_Powerful\_Pro\_Yakyuu\_15\_Iso\_Ps2 https://new.c.mi.com/th/post/279509/Rcm\_Aci\_Builder\_V5200\_NEW\_Crack\_1 https://new.c.mi.com/th/post/279514/Download\_Time\_Crisis\_4\_For\_Pc\_Full\_Version\_EXCLUSIVE https://new.c.mi.com/th/post/281094/Banana\_Yoshimoto\_Epub\_Download\_Site\_TOP https://new.c.mi.com/th/post/284408/Vectric\_Cut3d\_Crackrar\_High\_Quality

This release also makes a dramatic leap forward in the power of the browser, enabling easy access to Photoshop tools without the need to install or run Photoshop. Users can access the full, advanced Photoshop experience from a browser, as well as from touch screens on iPads. Adobe Photoshop for mobile devices uses a JavaScript API to enable editing across hardware and devices without installing Photoshop as part of the OS. It also uses hardware-accelerated transforming and rasterizing to make it intuitive and fast. Improved selection tools: Easily select, mask and make selections on an image in real time in the browser. Users can make selections by navigating the image, tap-dragging edges, or using the Quick Mask eyedropper. When active, the Quick Mask is an intelligent eyedropper that can paint on the image from a corner selection or anywhere on the image. Quick Mask is right on top of the image, so users can select more edges and corners on the fly. Elements 20 features a more intuitive interface with drag-and-drop tools that make it easier to edit large images and work with layers. It also includes new Lens Corrections tools that help people with color blindness see more clearly. The new version of photoshop also includes support for GPU compositing, which lets the program create results faster and make it happen in the background. The AI-powered search feature also looks for related items in your scanned images, like events, people, or more. You can also now automatically rebuild a thumbnails after a specific resolution or apply adjustments in different virtual light conditions.

https://lifelonglessons.org/wp-content/uploads/2022/12/Download-free-Adobe-Photoshop-CC-2015-Version-17-With-Activation-Code-License-Key-Full-li.pdf
https://sourav.info/wp-content/uploads/2022/12/winfarr.pdf
https://purosautosindianapolis.com/?p=31632
https://countrylifecountrywife.com/wp-content/uploads/2022/12/Download\_Hacked\_Photoshop\_For\_Pc\_WORK.pdf
http://www.prokaivos.fi/wp-content/uploads/Afro-Hair-Brush-Photoshop-Free-Download-NEW.pdf
https://curriculocerto.com/download-photoshop-portable-gratis-untuk-windows-7-\_exclusive\_/
https://xtc-hair.com/download-photoshop-gratis-mudah-extra-quality/
https://www.candipipes.com/wp-content/uploads/2022/12/valoodi.pdf
https://eqsport.biz/how-to-download-ps-photoshop-\_top\_/
https://sttropezrestaurant.com/3-dot-brush-for-photoshop-download-\_hot\_/

Adobe Photoshop Elements is a feature-rich and inclusive photo editing program designed with the beginner in mind. It's based on the highly popular Adobe Photoshop software, and is a great choice for those looking to use photo editing tools without the hefty price tag of Photoshop herself. The free edition also includes all the features of Elements, and more – even triple-support for Windows, Linux, and OS X. Photoshop Elements makes it easy for novices to experience a wide variety of photo editing tools. It's available in both paid and free versions. Adobe Photoshop Extended makes it easy to produce high-quality results without the overhead of paying for two separate studio apps – and you can easily get all of the benefits of Photoshop's powerful editing tools without a huge investment. Today at Max, Adobe also previewed the latest features and updates to the Photoshop Creative Cloud family. The company introduced new features in Photoshop Express: Version 3: A fast, easy way to create and share online, mobile and desktop web images, video and more. Version 3 is part of the more than 100 million photos, videos, images and web pages that have been edited in Photoshop Cloud. Through the new iOS app, you can now browse and share to the world in one place. The Adobe Creative Cloud apps—Photoshop CC and

Lightroom CC—announced new features for editing in desktop applications: Creative Cloud Libraries now enable easy management of multiple images, filters and styles on a shared server to ensure that everyone using a shared image is working on the same version. In addition, Photoshop CC now features powerful photographic effects, including Photo Filter, Liquify, and Mask/Replace.